## **National Research University – Higher School of Economics**

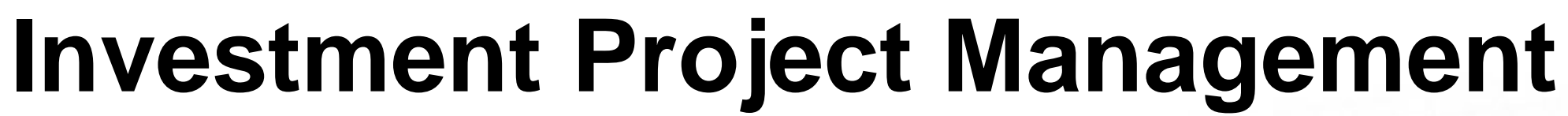

## **Lecture 2. «Financial Mathematics. Investment Decision Criteria»**

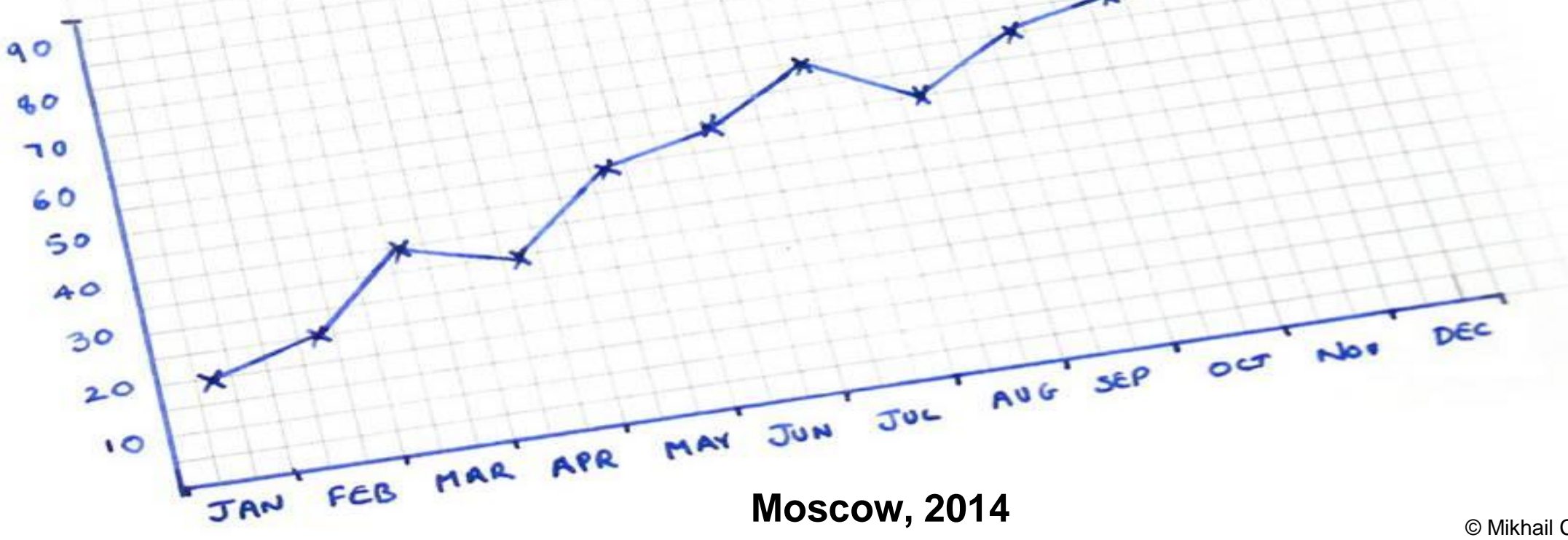

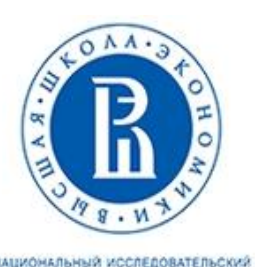

# **Investment Decision Criteria**

The key concept of the financial mathematics is the **NET PRESENT VALUE** or Net Present Worth (NPW). It's a sum of Present Values of time series of future cash flows. The cash flows can be outgoing (out-flows) and incoming (in-flows). NPV can be calculated even for only negative cash flows. It's the most generic and generally recognized measure of comparison of economic projects, enterprises, securities and other assets.

The formula for calculation of the Net Present Value (**NPV**) with given future cash flows for each period **t** (among **n** periods) starting since year 0 ( $\bm{CF_t}$ ), the investments for each period  $(\bm{I_t})$  and the discount rate (**r**) is:

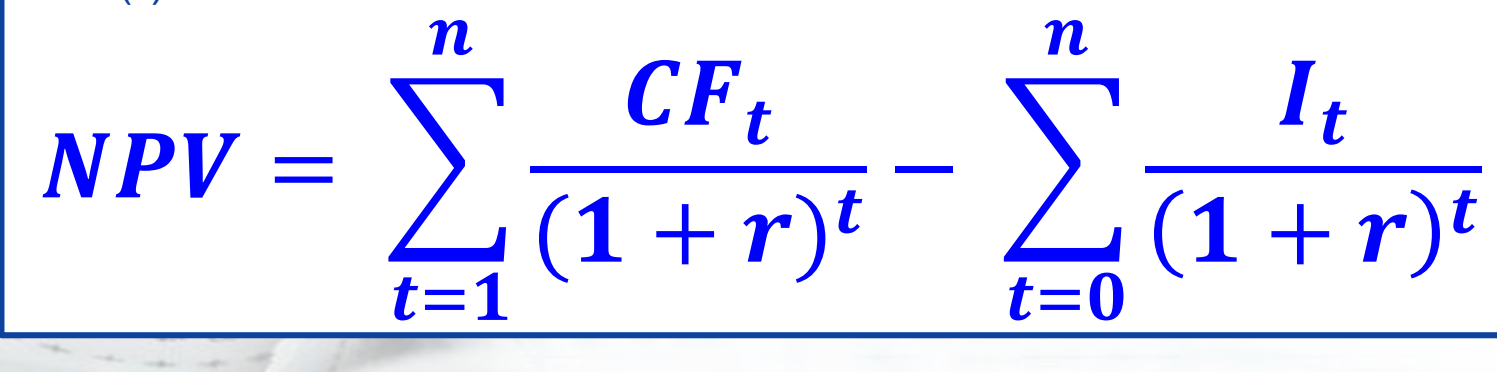

© Mikhail Cherkasov

The Discount rate (Hurdle rate): **r** The Discount factor:  $\mathbf{1}$  $(1 + r)^t$ ne<br>Turning Point mbleam Oh, I'm really sorry for breaking the floor!

### The absolute value of **NET PRESENT VALUE** totally depends on the **DISCOUNT RATE**. The larger is discount rate the less is NPV.

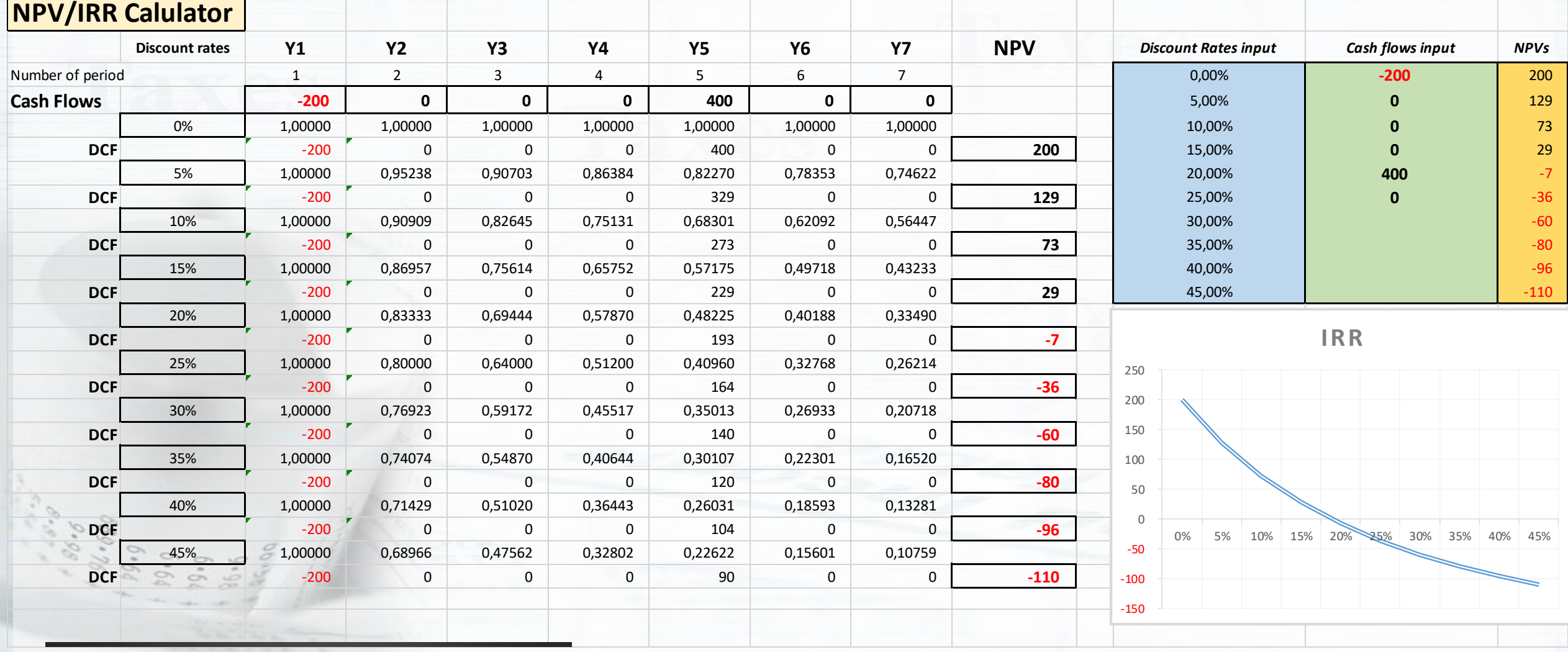

250 © Mikhail Cherkasov

## **NPV and IRR NPV** calculation:

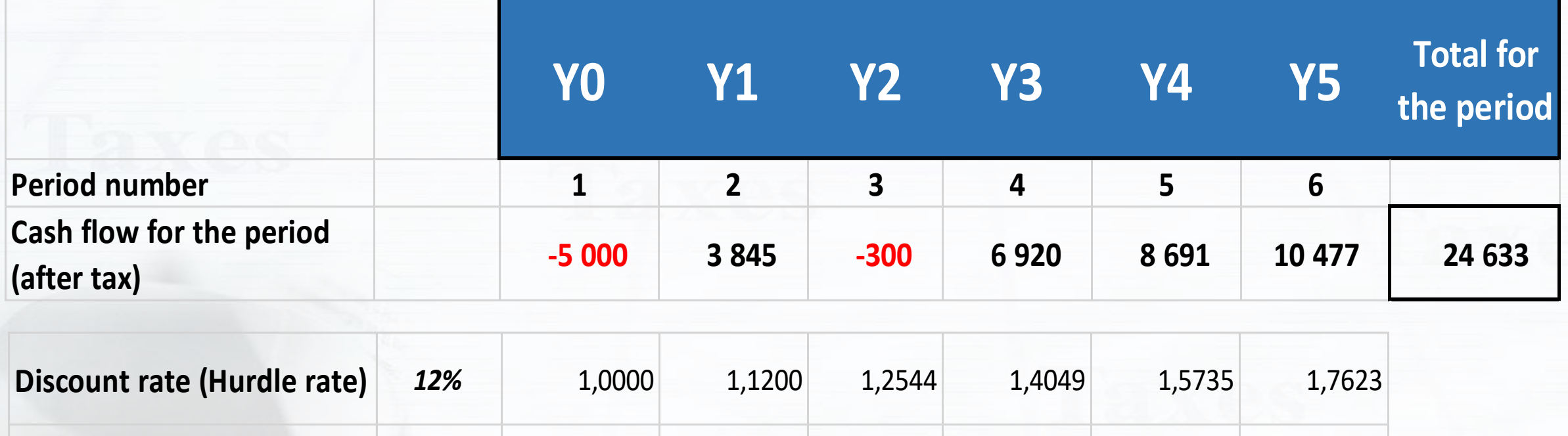

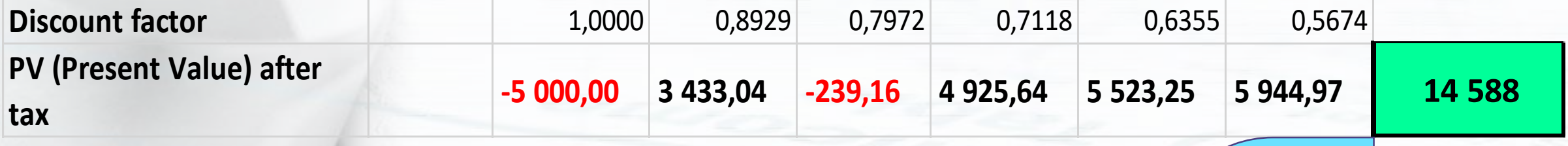

**NPV**

© Mikhail Cherkasov

## **NPV and IRR NPV** calculation:

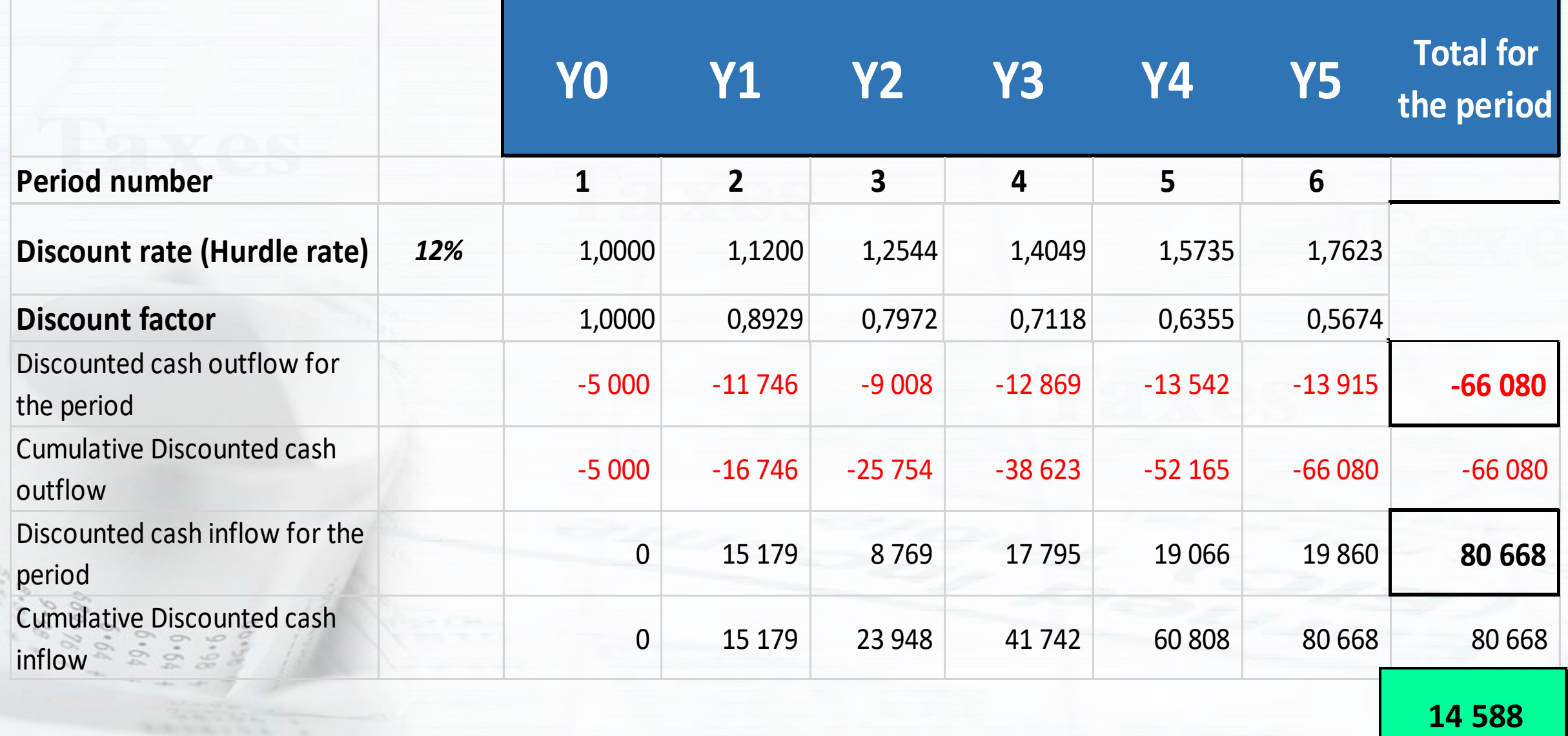

## **NPV and IRR NPV** calculation:

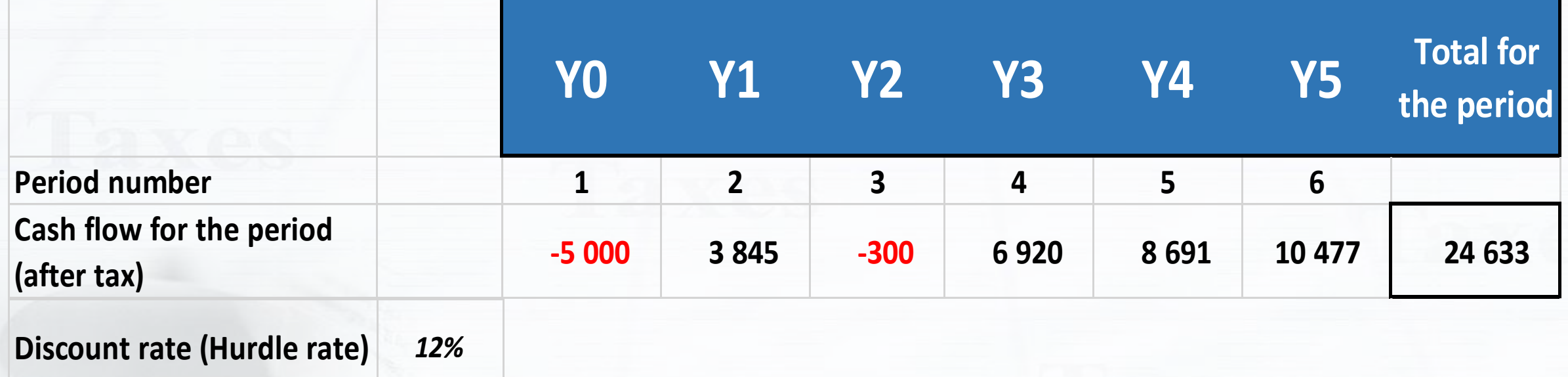

Using Excel financial formula "**NPV**" («**ЧПС**»)

 **14 588**

#### **NPV** calculation:

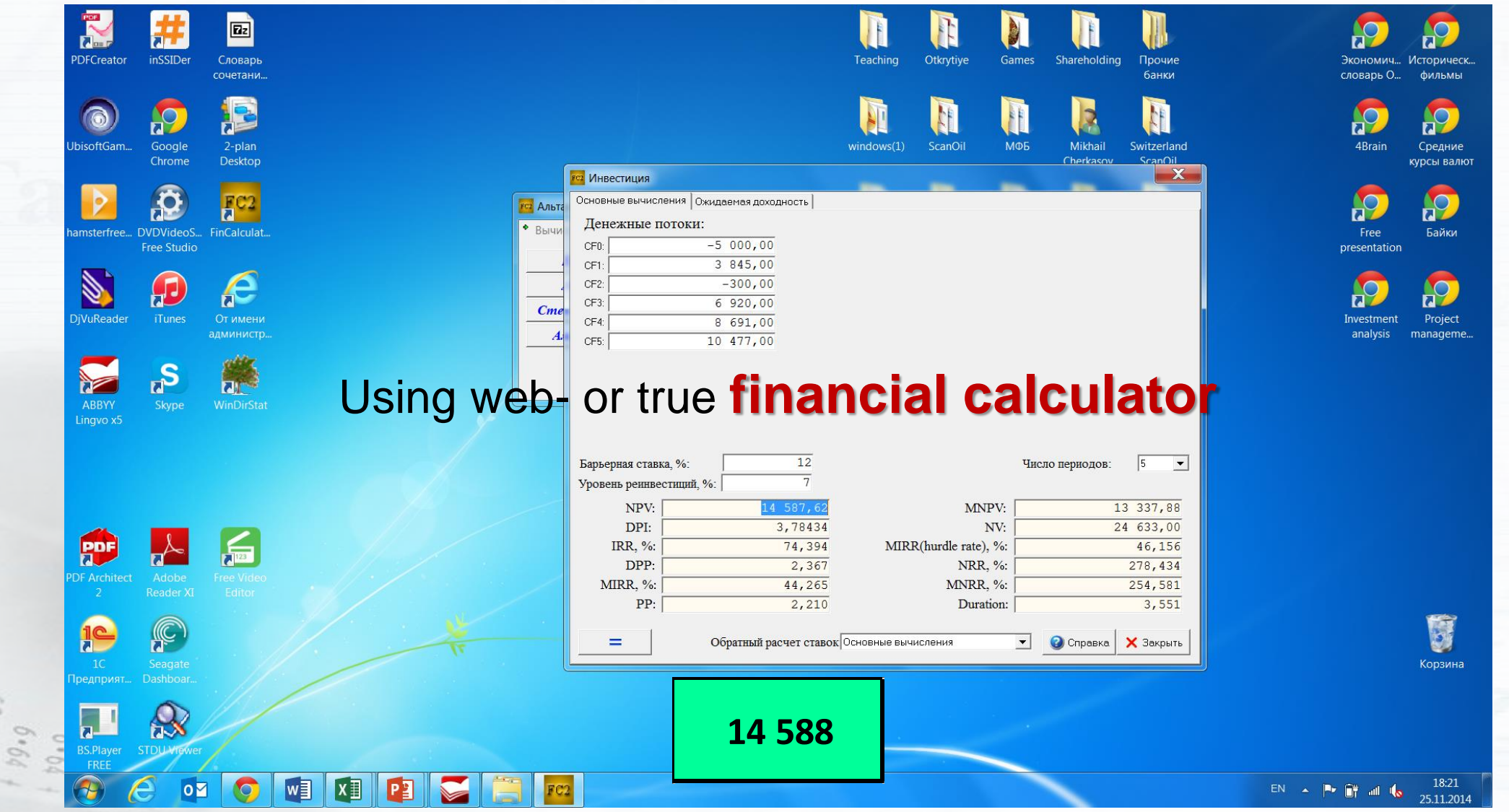

Not bad web-calculator - *http://investment-analysis.ru/* © Mikhail Cherkasov

 $96.96$ <br>91.689

**Internal Rate of Return** (**IRR**) or Economic Rate of Return or Discounted Cash Flow Rate of Return or Annualized Effected Compounded Return Rate. IRR reflects the discount rate when future cash flows' NPV is equal to zero. Internal Rate of Return vs. Cost of Capital Let's Re-Share

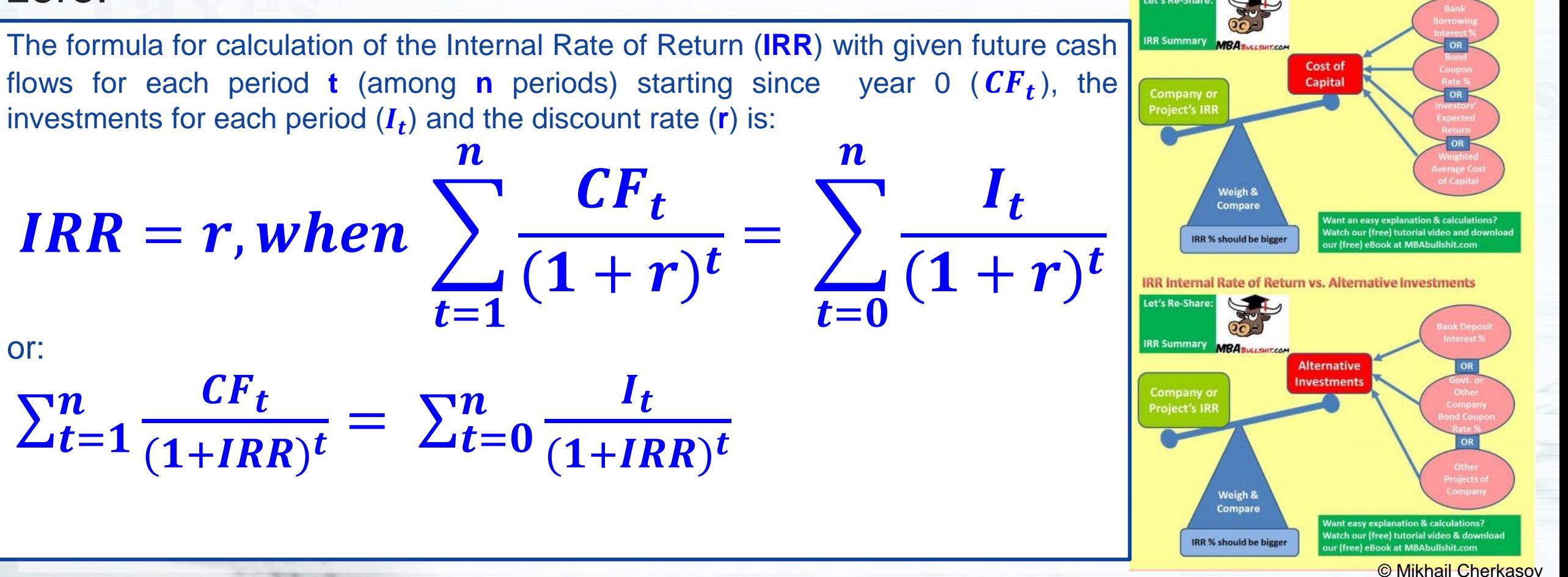

## **NPV and IRR Internal Rate of Return** (**IRR**) calculation:

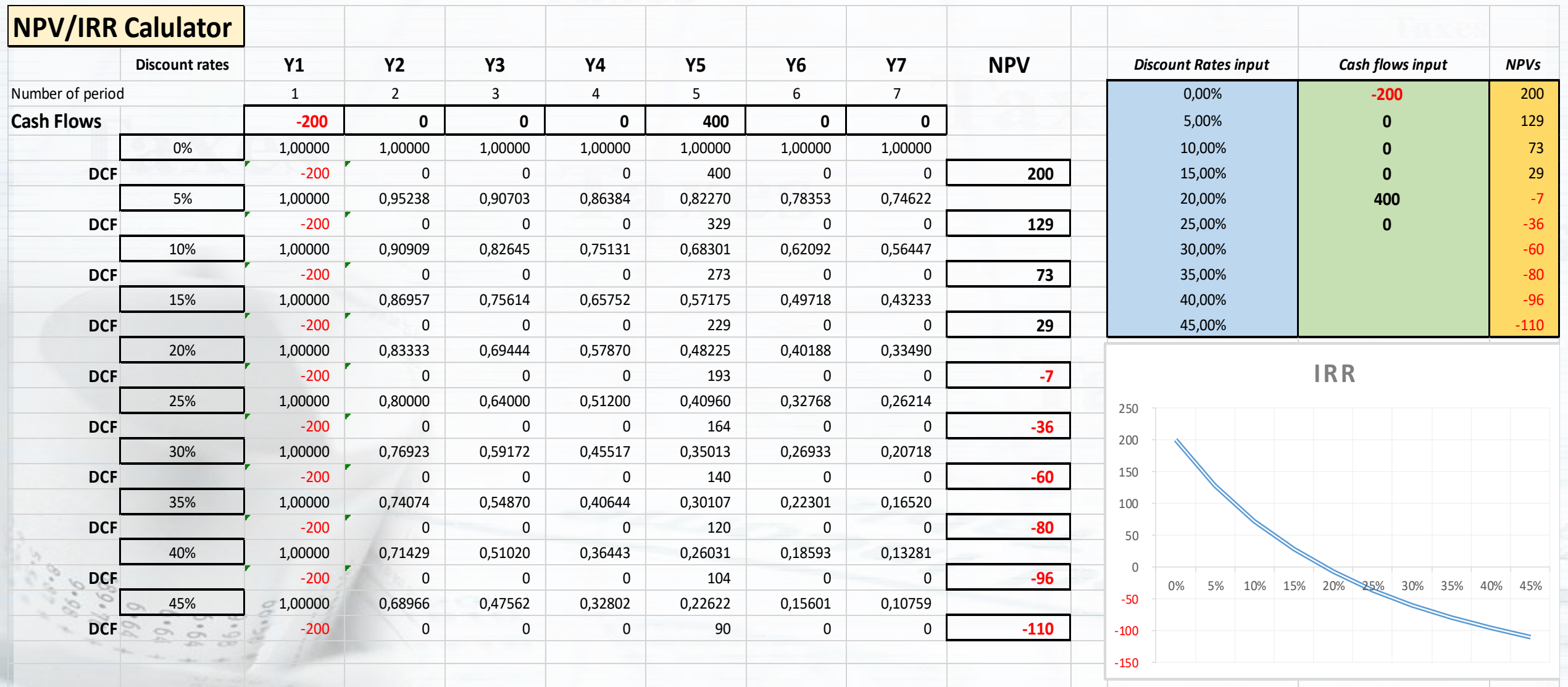

© Mikhail Cherkasov

## **NPV and IRR Internal Rate of Return** (**IRR**) calculation:

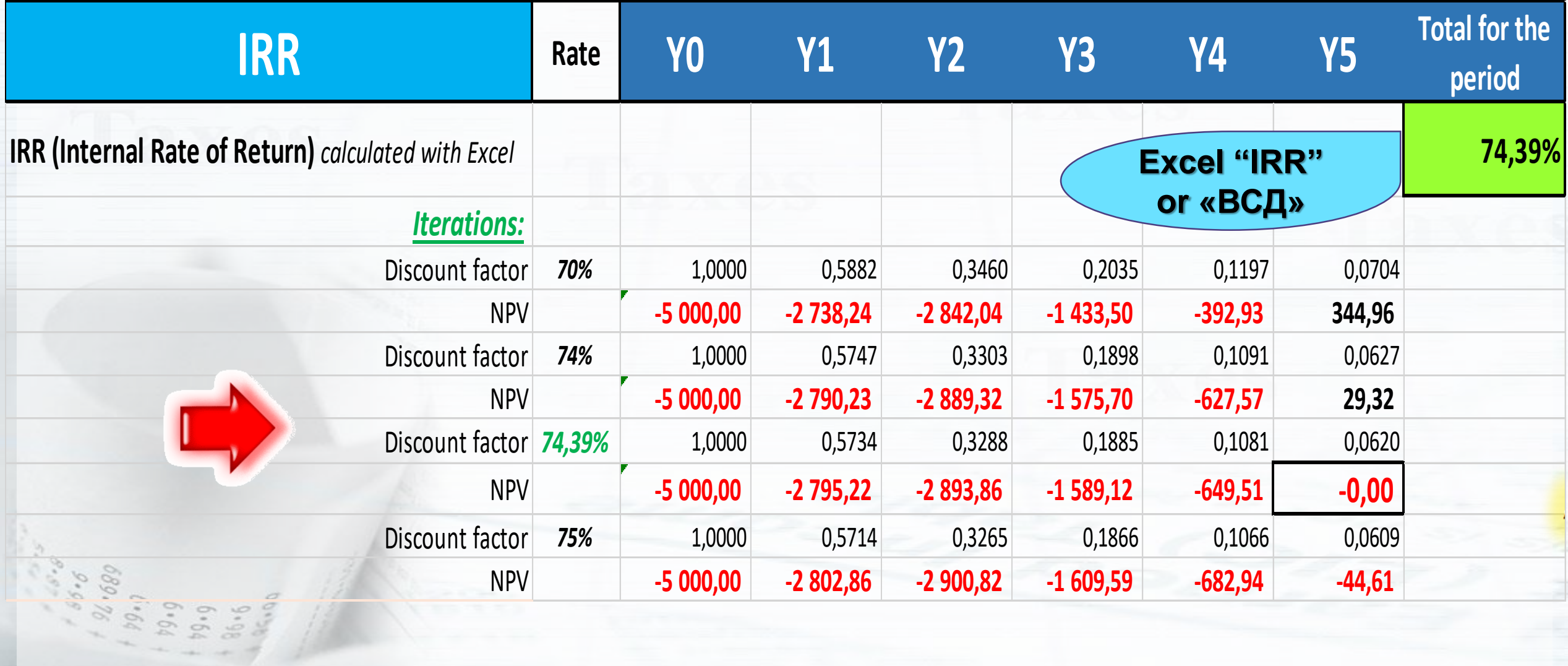

Multiple **Internal Rate of Return** (**IRR**)

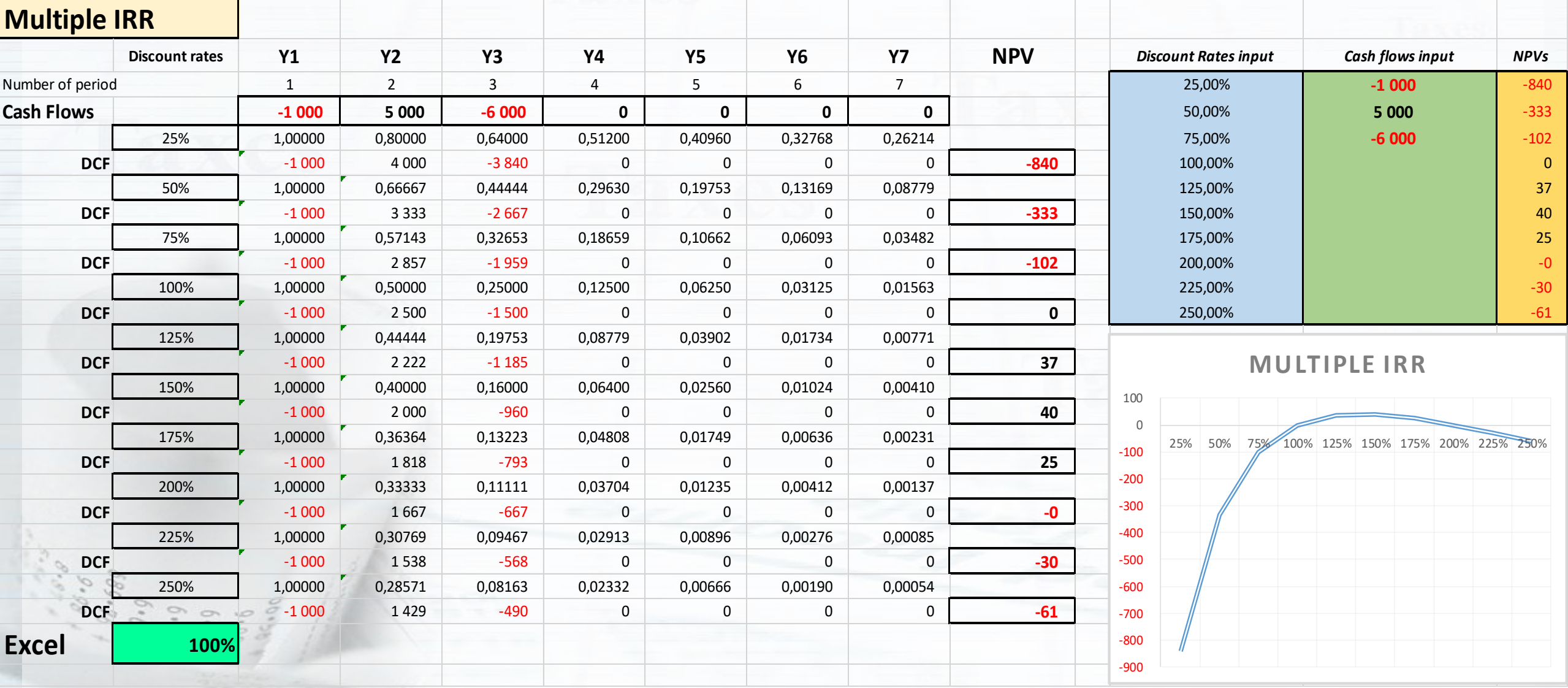

## **NPV and IRR** No **Internal Rate of Return** (**IRR**)

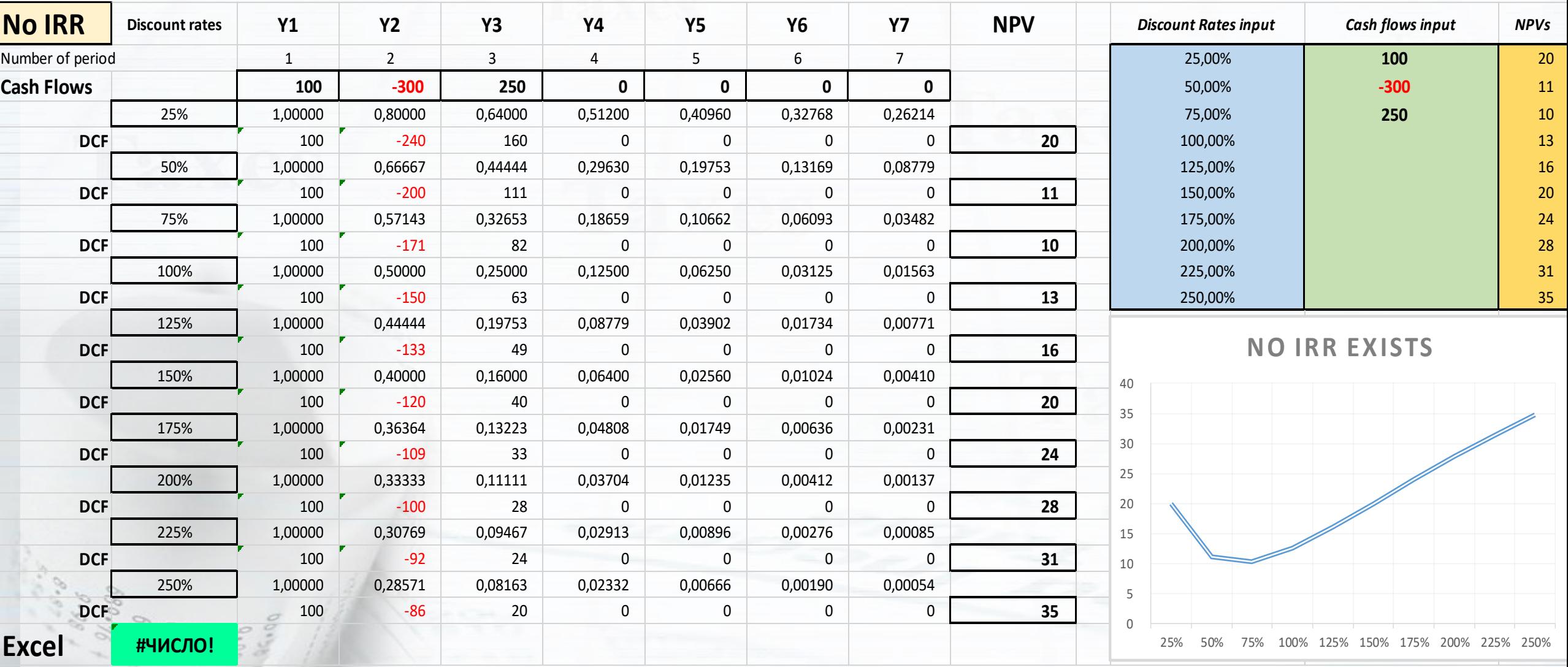

The Project is acceptable when the **Net Present Value** of forecasted cash flows is > 0 and the **Internal Rate of Return** (**IRR**) is > Agreed Discount rate:

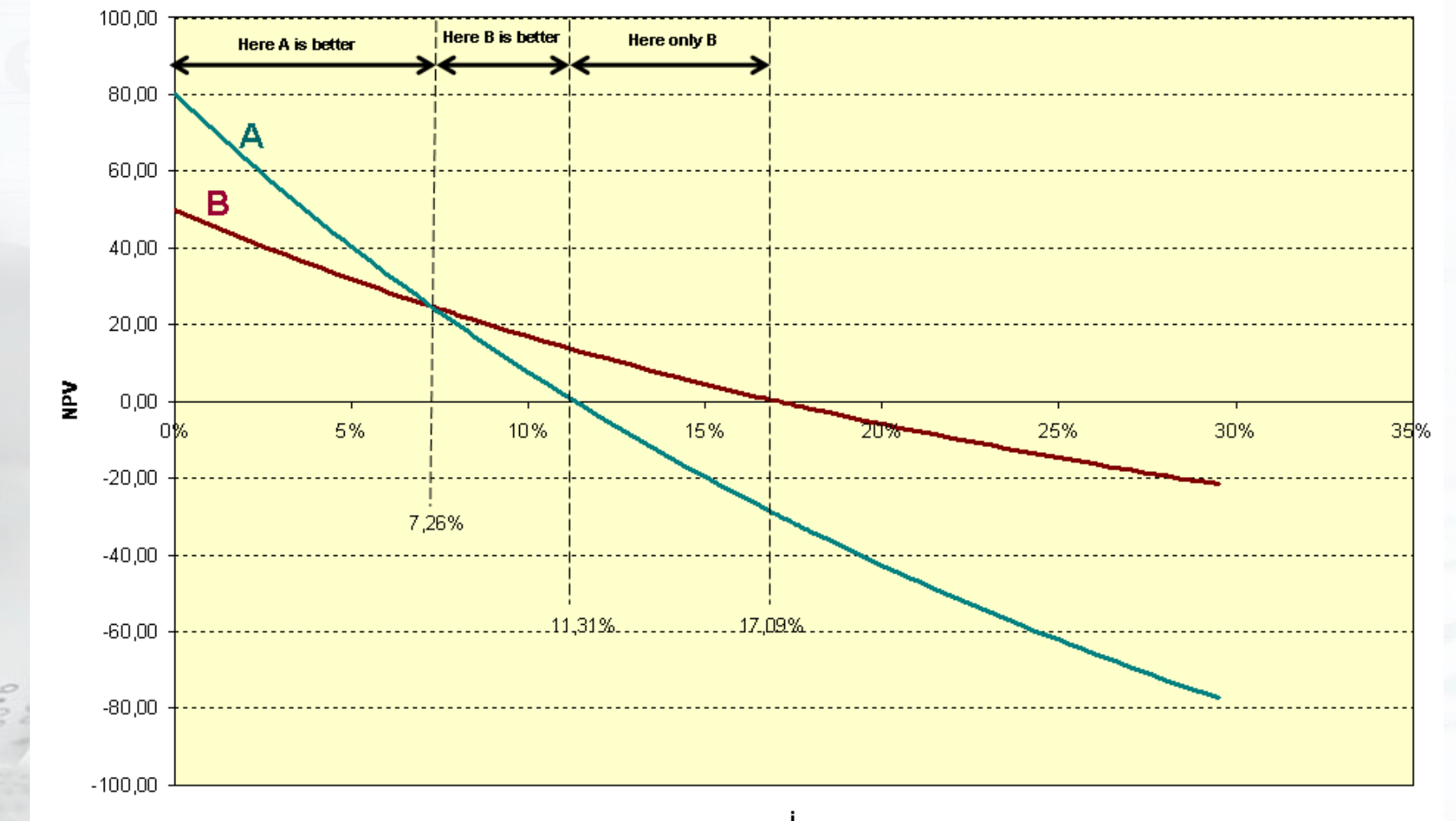

© Mikhail Cherkasov

We choose among two Projects that one which has larger **Net Present Value**. The comparison of Project's **Internal Rate of Return** (**IRR**) is secondary.

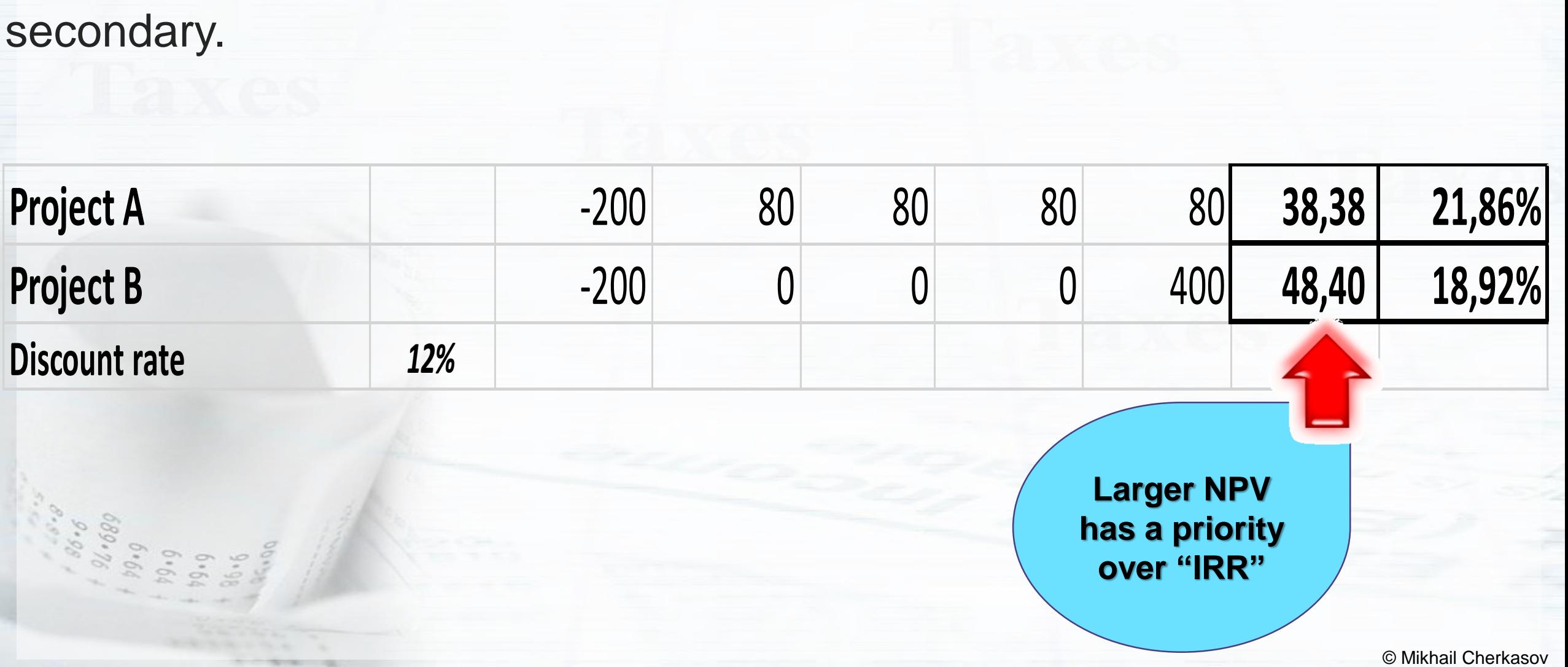

## **Payback period**

The **Break-even point** is a timeline point where the Project's revenues and expenses are equal. The revenues/outlay balance can be measured in money or in produced units. The **Payback Period** (**PBP**, **PP**) is a time needed to reach a point where cumulative inflows reach the total amount of the initial investments. . Or the period of time required for the Project's operating inflows *[absolute value]* to reach the Project's initial investments (Project Outlay) *[absolute value]*. Years till the first revenue are not included.

The formula for calculation of the Payback period (**PP**) with given future cash flows for each period **t** (among **n** periods) starting since year 1  $(CF_t)$  and the investments for each period  $(I_t)$  is:

 $t=0$ 

 $CF_t = \sum$ 

 $t=0$ 

 $\bm{I_t}$ 

 $\boldsymbol{n}$ 

 $\boldsymbol{n}$ 

 $PP = n, when$ 

Cumulative cash flow and break-even point

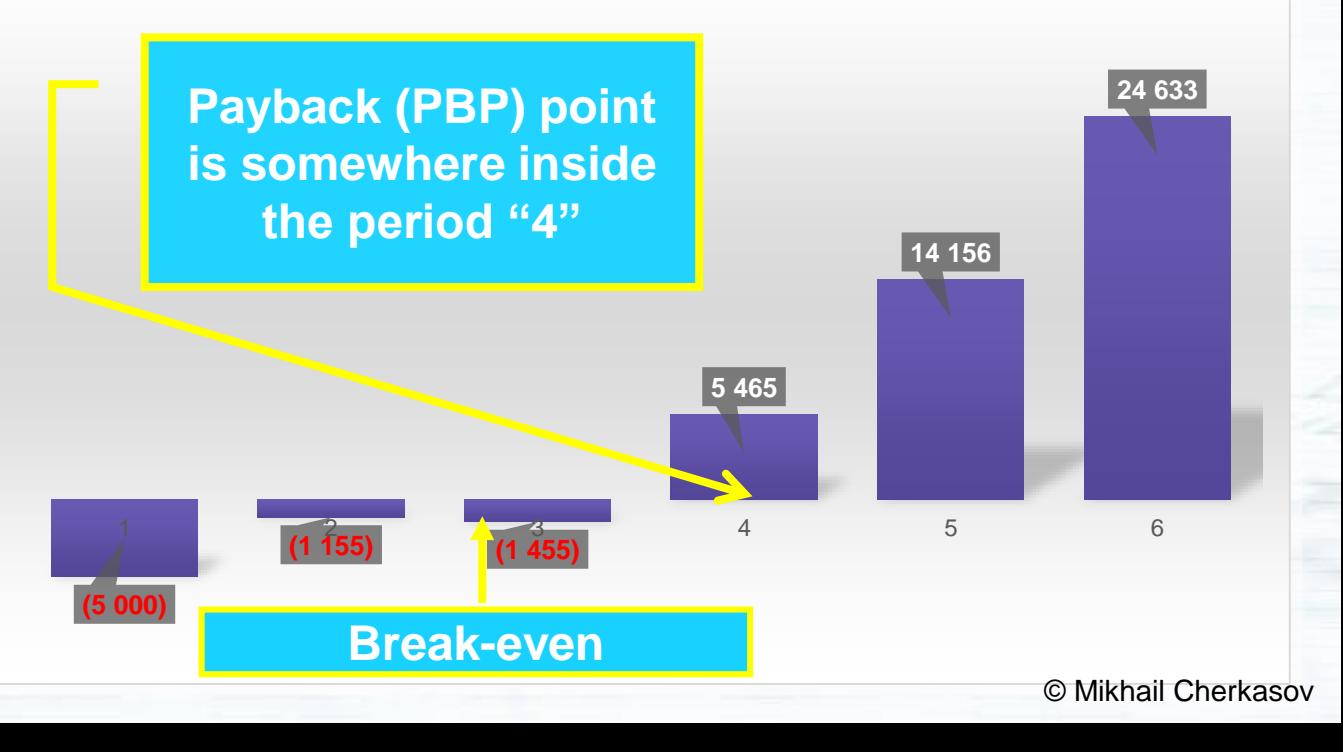

## **Payback period** The **Payback Period** (**PBP**) calculation:

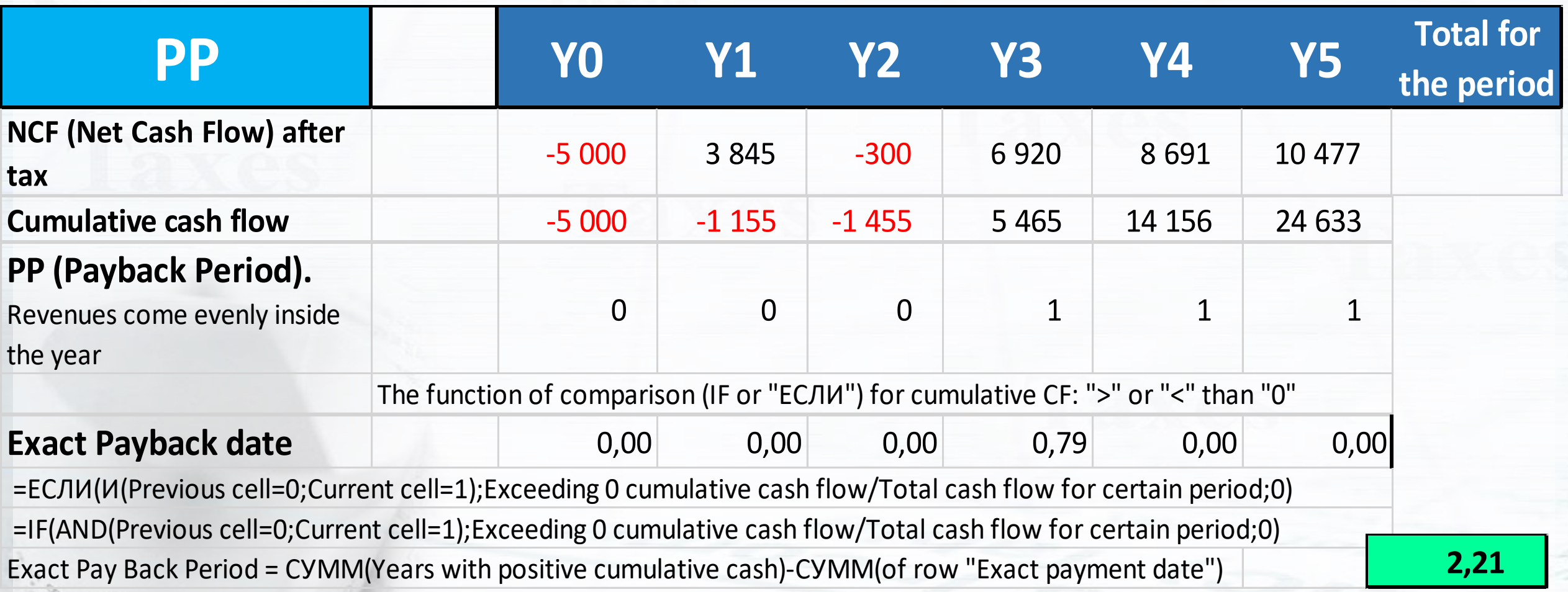

**Year0** is out of consideration. The PBP is calculated since the first revenue comes.

## **Discounted Payback period** The **Discounted Payback Period** (**DPP**, **Present Value Payback**) is a period of time required for the Project's **discounted** revenues *[absolute value]* to reach the Project's **discounted** initial investments (Project Outlay) *[absolute value]*. Years till the first revenue are not included.

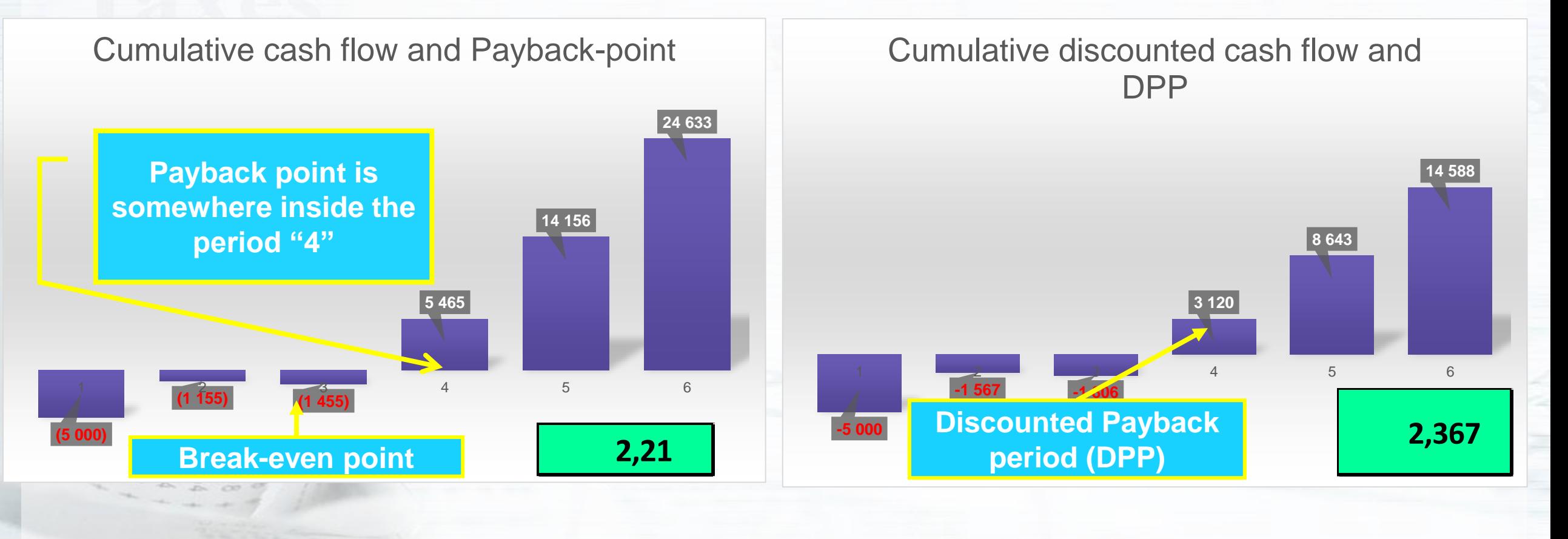

## **Discounted Payback period**

## The **Discounted Payback Period** (**DPP**, **Present Value Payback**) is always longer than **the Payback Period** (**PBP**) because future cash inflows for DPP are

discounted (in distinct of PP non-discounted cash inflows). DPP is calculated as:

The formula for calculation of the Discounted Payback period (**DPP**) with given future cash flows for each period (among **n** periods) starting since year 1 ( $CF<sub>t</sub>$ ), the investments for each period ( $I<sub>t</sub>$ ) and the discount rate (**r**) is:

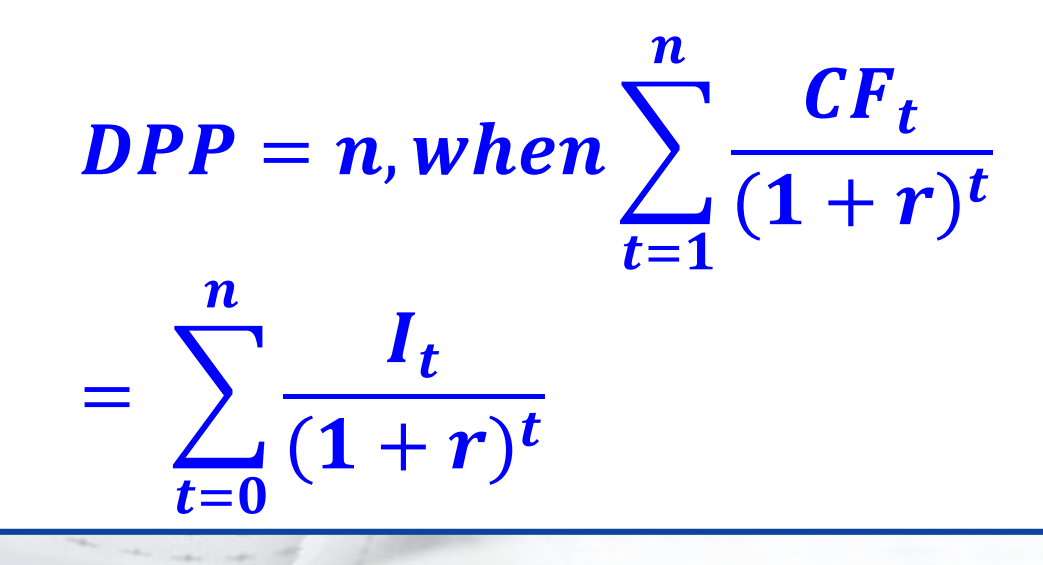

#### **DPP VS PBP Cumulative discounted cash flow Follow Cumulative cash flow**

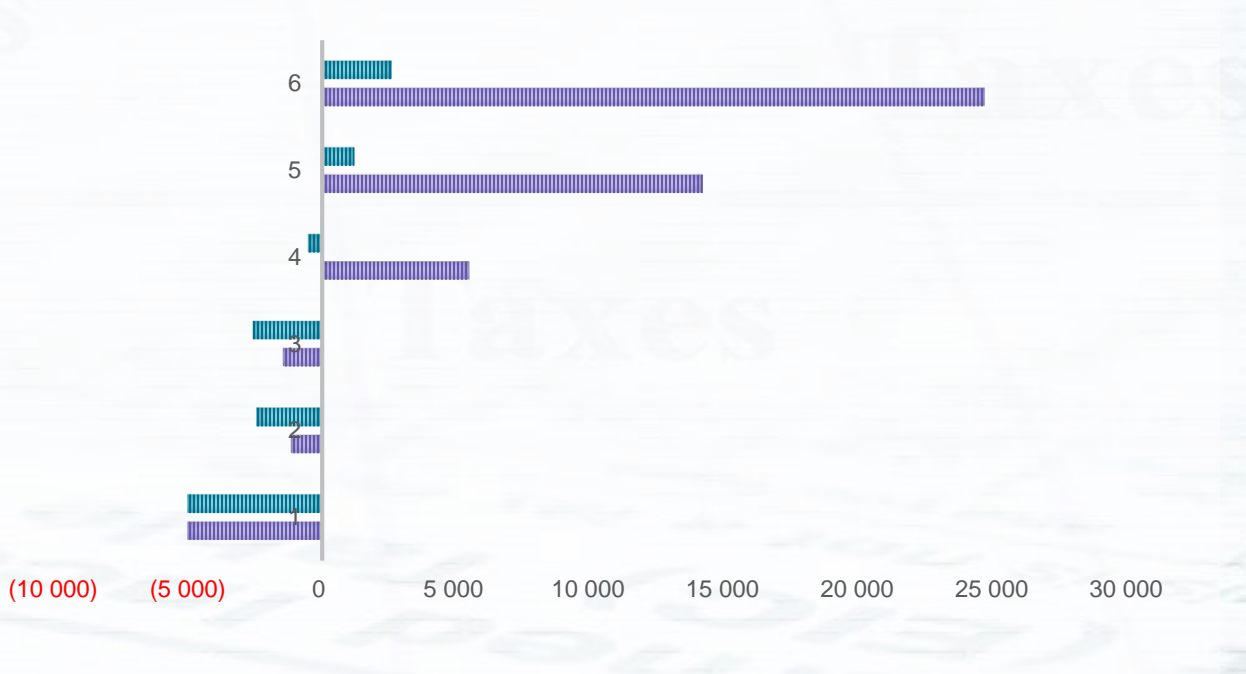

*For this graph – applied discount rate is 50%.*

# **Discounted Profitability Index**

The **Discounted Profitability Index** (**DPI**) or PVI (Present Value Index, PV-index), Benefit to Cost Ratio (BCR), Profit-Investment Ratio (PIR), NPWI (Net Present Worth Index) is a quotient of summarized discounted cash inflows to summarized discounted cash outflows and demonstrates the ratio of payoff to investment injected to the Project.

The formula for calculation of the Discounted Profitability Index (**DPI**) with given future cash flows for each period **t** (among **n** periods) starting since year 1 ( $CF<sub>t</sub>$ ), the investments for each period ( $I<sub>t</sub>$ ) and the discount rate (**r**) is:

$$
DPI = \frac{\sum_{t=1}^{n} \frac{CF_t}{(1+r)^t}}{\sum_{t=0}^{n} \frac{I_t}{(1+r)^t}} = \frac{NPV + \sum_{t=0}^{n} \frac{I_t}{(1+r)^t}}{\sum_{t=0}^{n} \frac{I_t}{(1+r)^t}}
$$

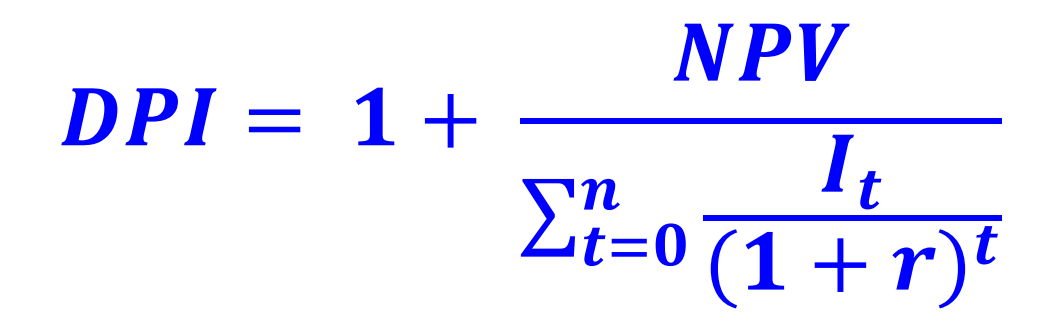

## As far as the **Discounted Profitability Index** (**DPI**) is calculated according to following formula: **Discounted Profitability Index**

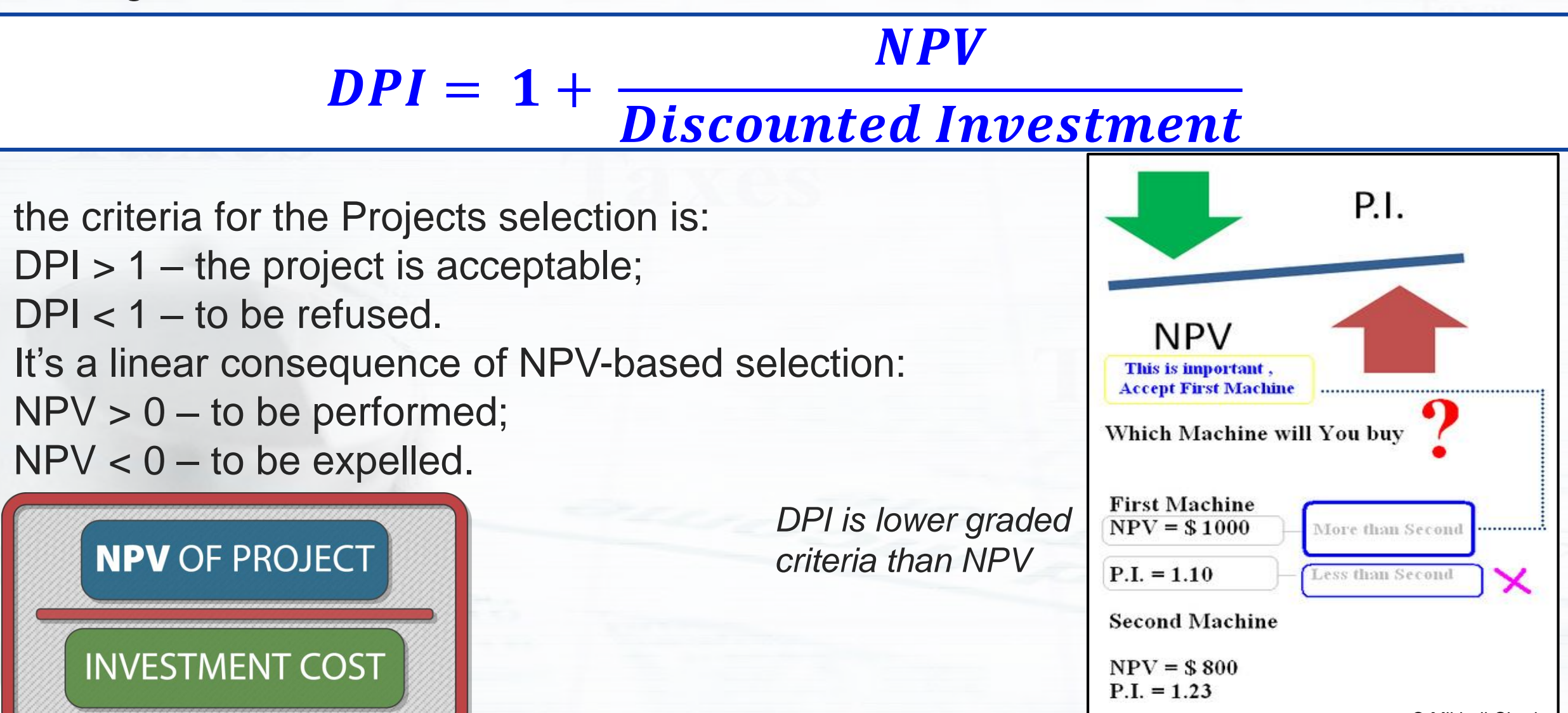

## **Annualized Net Present Value**

The **Annualized Net Present Value** (**ANPV**) or NUS (Net Uniform Series), EAC (Equivalent annual cost), EAA (Equivalent Annual Annuity) is the most efficient technique to convert Net Present Values (NPVs) of Projects with unequal duration into an ANPV for each specific project, which can then be compared.

The formula for calculation of the Annualized Net Present Value (**ANPV**) with given future cash flows for each period **t** (among **n** periods) starting since year 1 ( $CF_t$ ), the investments for each period ( $I_t$ ) and the discount rate (**r**) is:

$$
ANPV = \frac{NPV}{\sum_{t=1}^{n} \frac{1}{(1 + \frac{r}{100})^t}}
$$

**ANPV** calculates the amount of annual cash in-flow which gives the same NPV as given unequal cash flows. ANPV is mainly used for the comparison of the Projects with **unequal maturities**.

## **Annualized Net Present Value**

The actuality of **Annualized Net Present Value** (**ANPV**) or NUS (Net Uniform Series), EAC (Equivalent annual cost), EAA (Equivalent Annual Annuity) might be illustrated by following sample when there are several Projects with unequal duration:

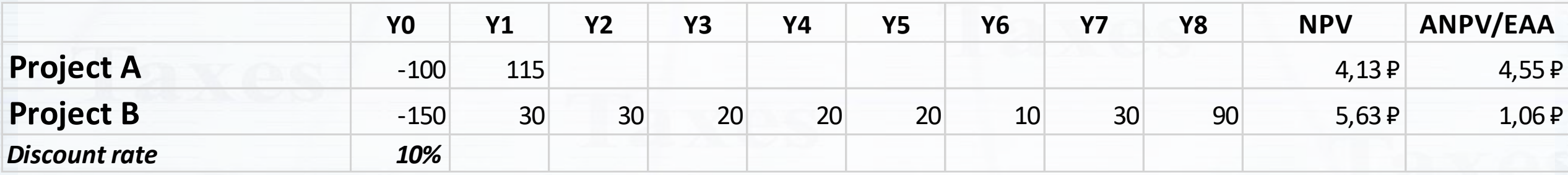

**ANPV** calculates the amount of annual **equal** cash in-flow which gives the same NPV as given **unequal** cash flows. ANPV is mainly used for the comparison of the Projects with **unequal maturities**. Indeed, when the Investor considers 2 alternative projects, one of which gives rather less NPV but the maturities have huge difference, the Investor most likely chooses the shortest one because of unpredictable risks for the longer project. But in order to calculate efficiency precisely in this case ANPV/EAA looks as perfectly proper indicator.

# **Annualized Net Present Value**

#### **ANPV** calculation:

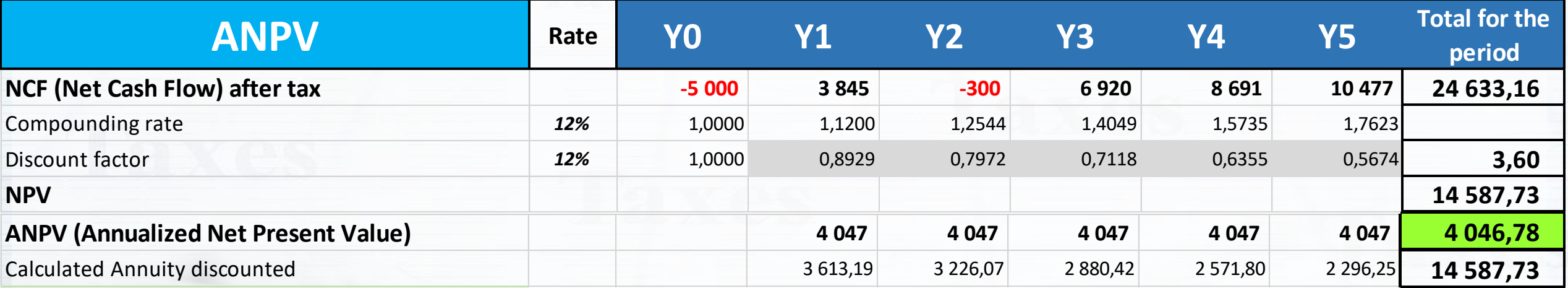

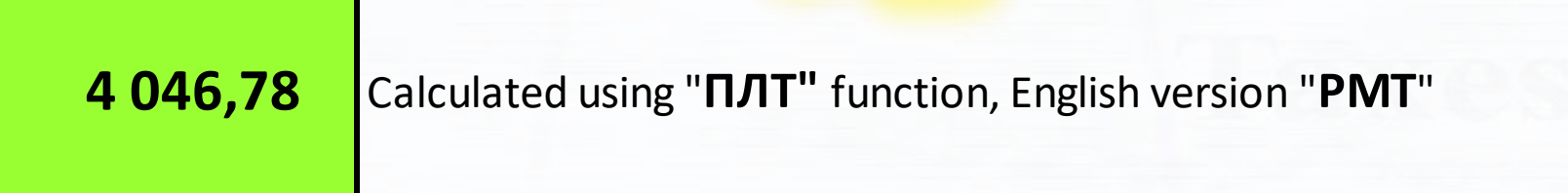

τvν

**Syntax**

 **=-ПЛТ(Discount Rate;Number of period (since Y1);NPV;;0)**

Sometimes in order to compare several Projects with unequal duration the analysts use following ratios:

- **1) Average NPV** (aNPV) = NPV / Number of periods. This ratio gives not exactly adequate valuation. For instance, the project with less aNPV gives larger inflows at the very beginning of the project. And these cash flows can be re-invested for longer period.
- **2) Relative NPV** (rNPV) = NPV / (Number of periods \* Initial investment). This ratio reflects how much **Value added** is generated **by each dollar of investment per period**. rNPV is a quite useful ratio which allows to compare the project with both: unequal maturity and unequal investment amounts. But normally, it's used in combination with other "classic" ratios. **POSET IS A 2 Y 2 Y 3 Y 4 Y 5 Y 6 Y 7 Y 8 NPV ANPV/EAA aNPV rNPV rNPV**  $\frac{100}{115}$  **y**  $\frac{115}{115}$  **y**  $\frac{115}{115}$  **y**  $\frac{1}{2}$  **y**  $\frac{1}{2}$  **y**  $\frac{1}{2}$  **y**  $\frac{1}{2}$  **y**  $\frac{1}{2}$  **y**  $\$

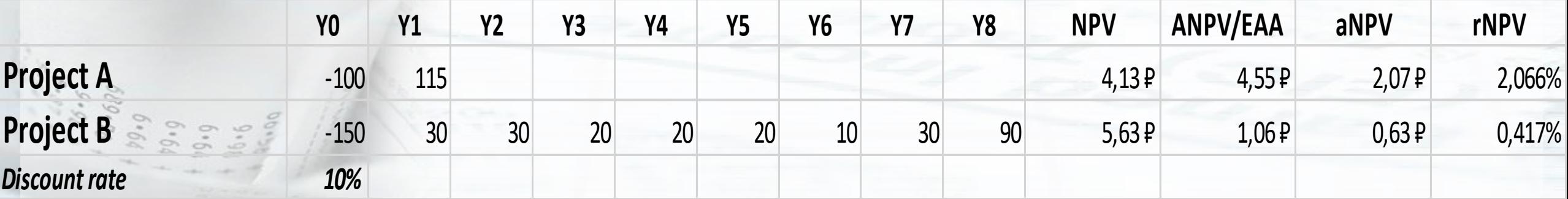

ANPV is mainly used for the comparison of the Projects with unequal maturities.

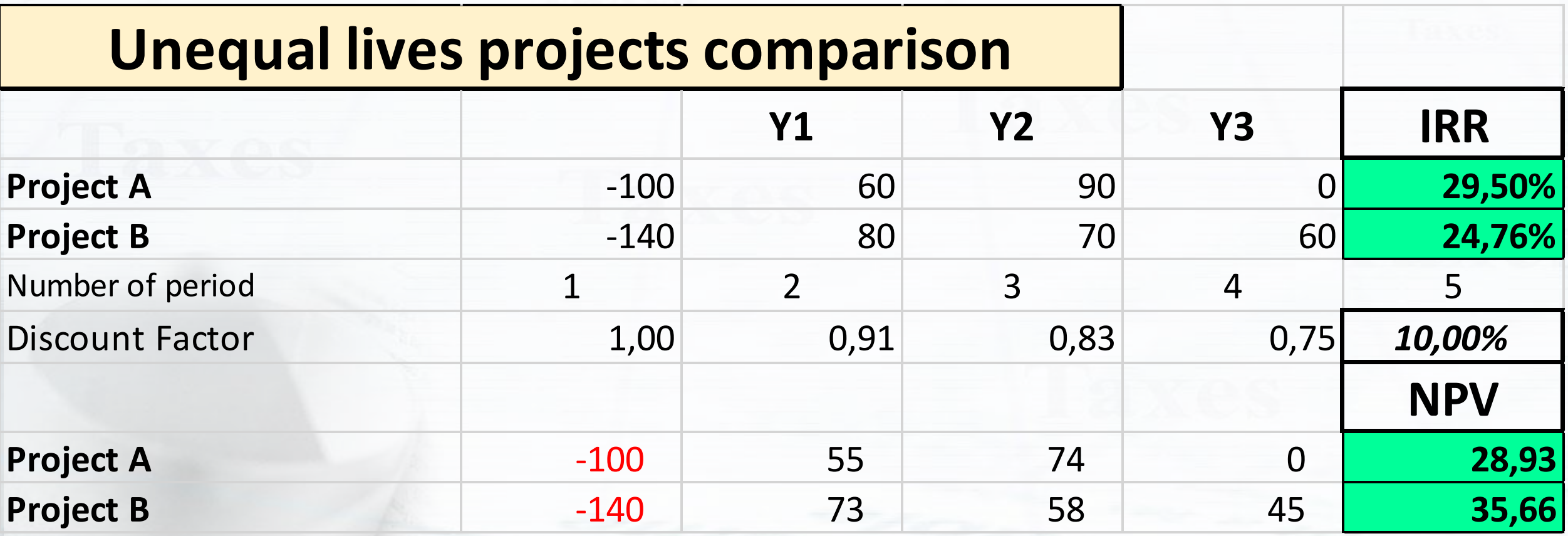

If we compare 2 Projects with 2- and 3-years maturities using traditional techniques – the Project B has **larger NPV** and should be graded higher.

We can use **Least Common Multiple of Lives** Approach. We extend the time horizon of analysis. It's supposed that each 2 or 3 years each project is reimplemented till the time when both projects are completed at the same date.

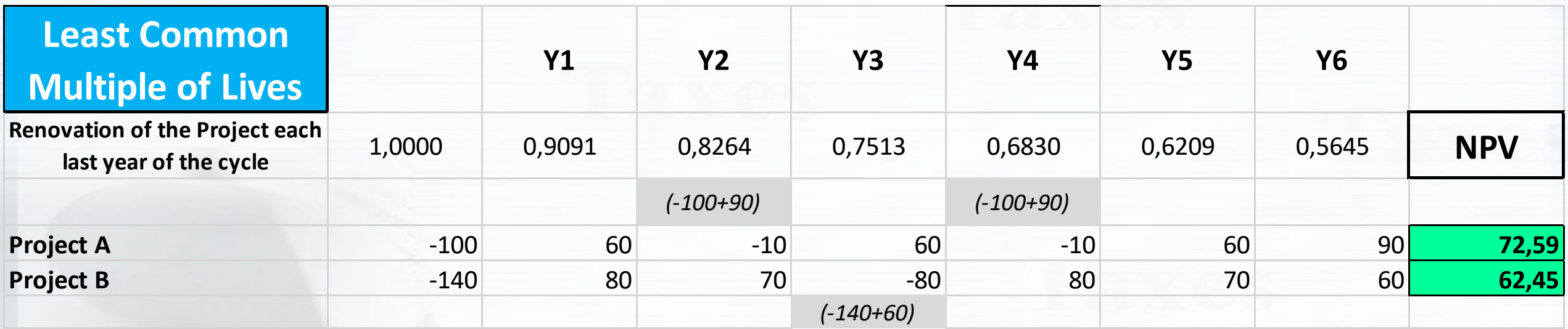

**Least Common Multiple** method gives an opposite result – the Project A has **larger NPV** and should be graded higher.

#### We can also use ANPV or **Equivalent Annual Annuity Approach**.

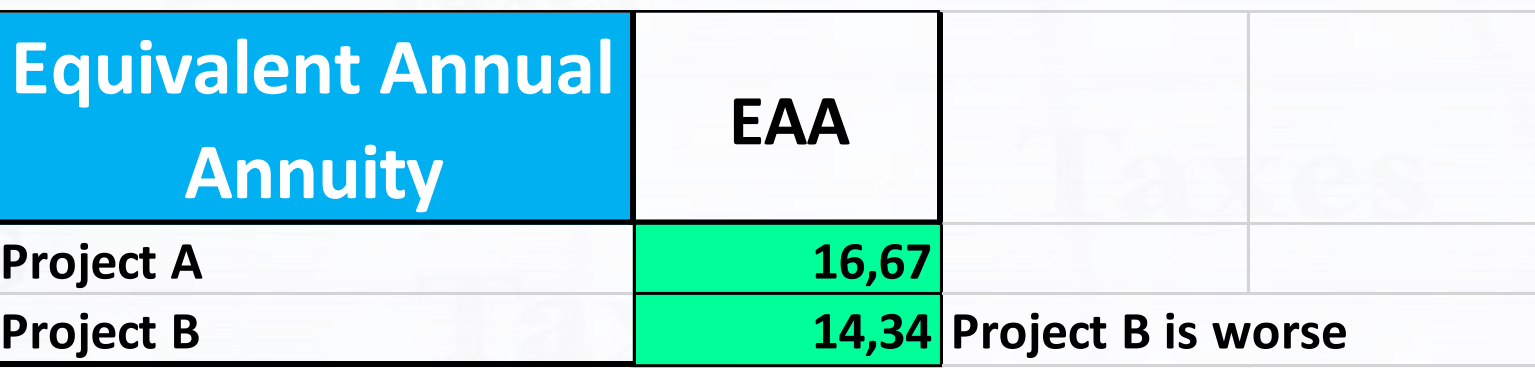

**ANPV** method gives an opposite result – the Project A has **larger ANPV** and should be graded higher.

#### The final comparison

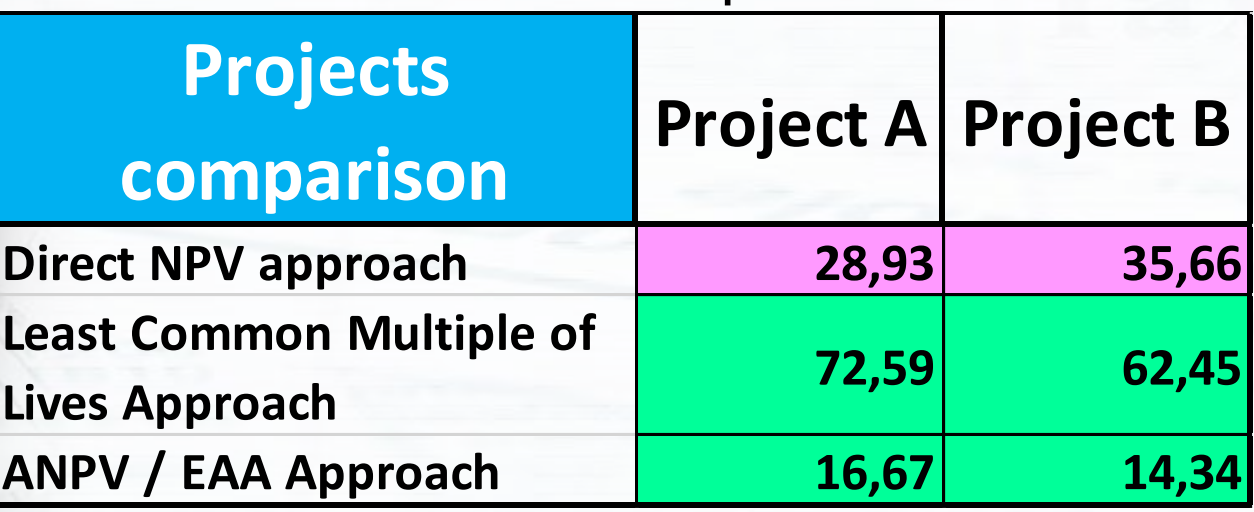

# **Investment Decision Criteria**

The **NPV**, **IRR**, **PP**, **DPP**, **ANPV** and **DPI** are the most often used ratios for the initial selection of the Projects. All other measures should be also used but the key differentiation of the Projects is based on 6 main ratios. And, certainly, the **Net Present Value** is an essence of the **Investment Projects Analysis**.

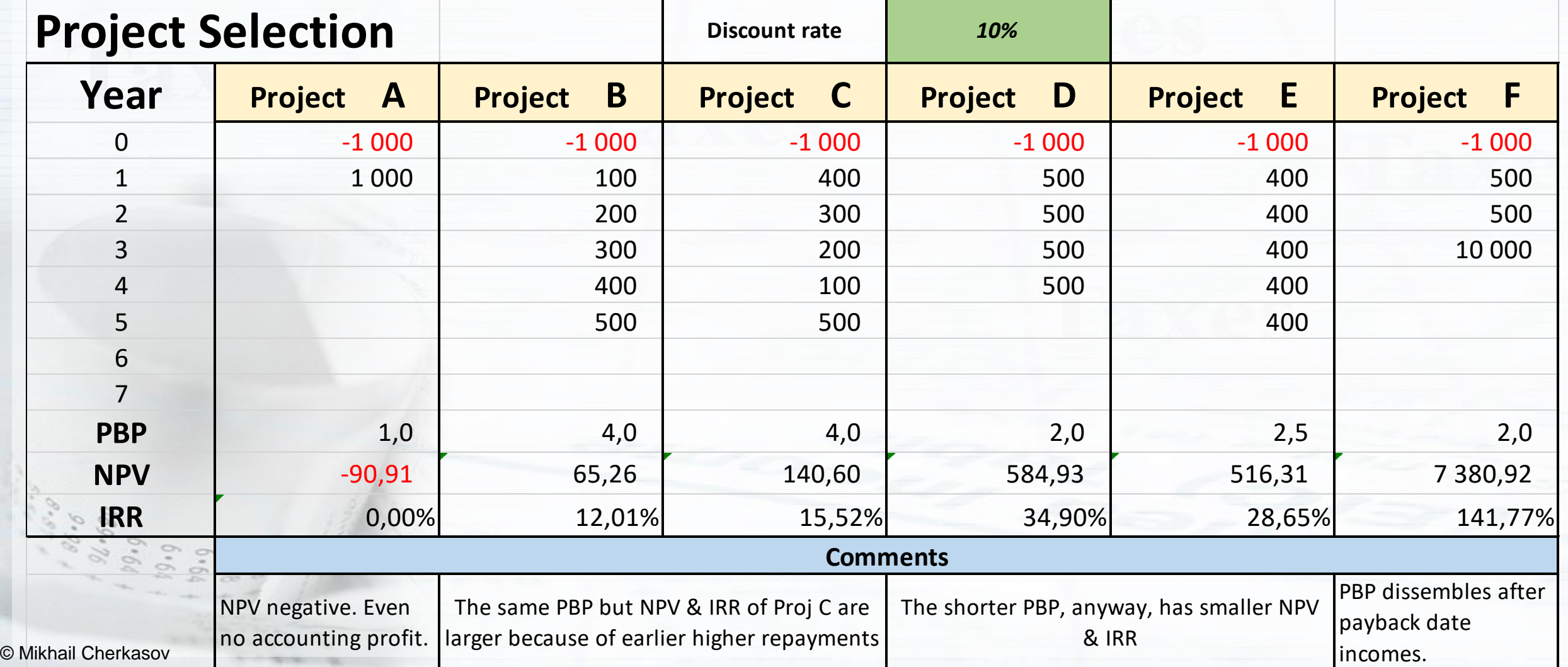